# <span id="page-0-0"></span>**List of Default Router IP Addresses and Passwords**

# **Router IP Addresses**

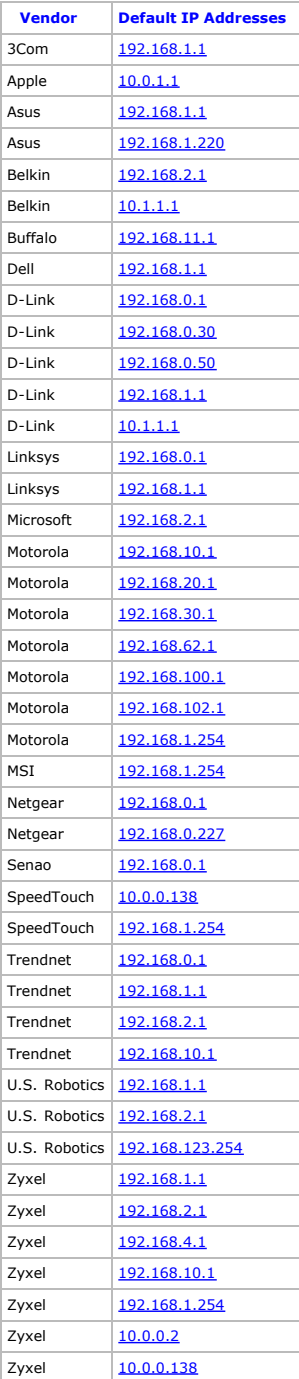

# **Router Passwords**

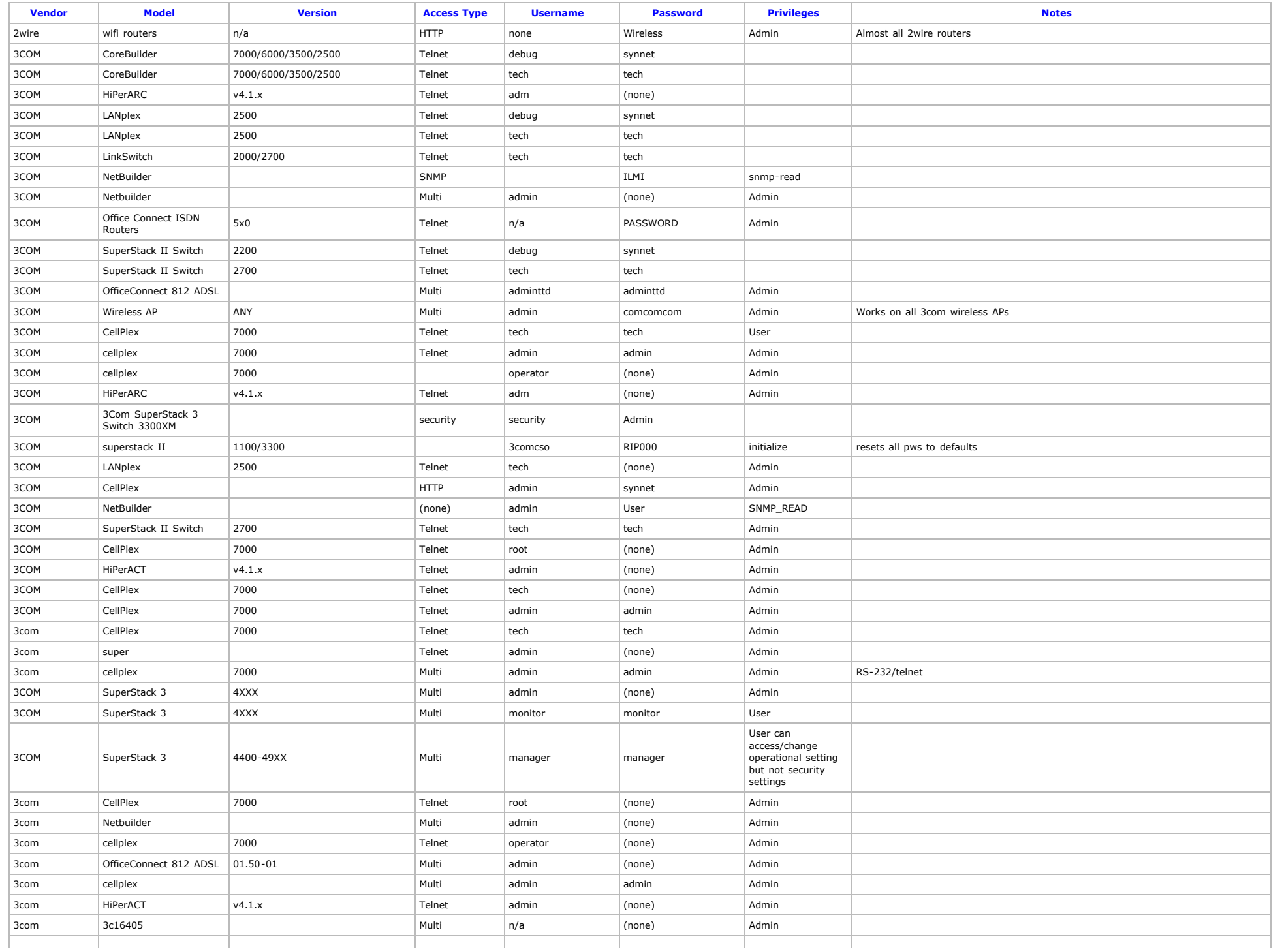

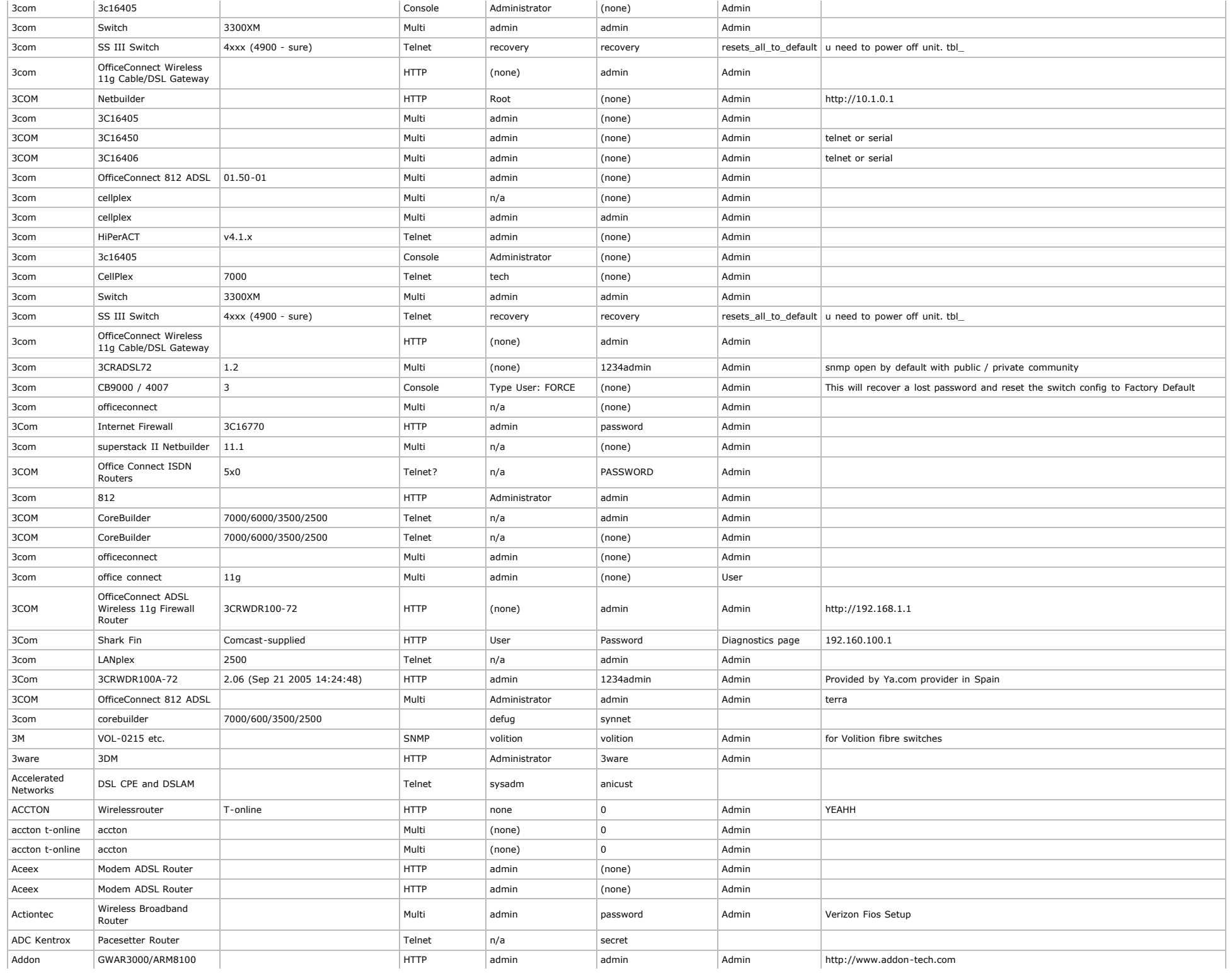

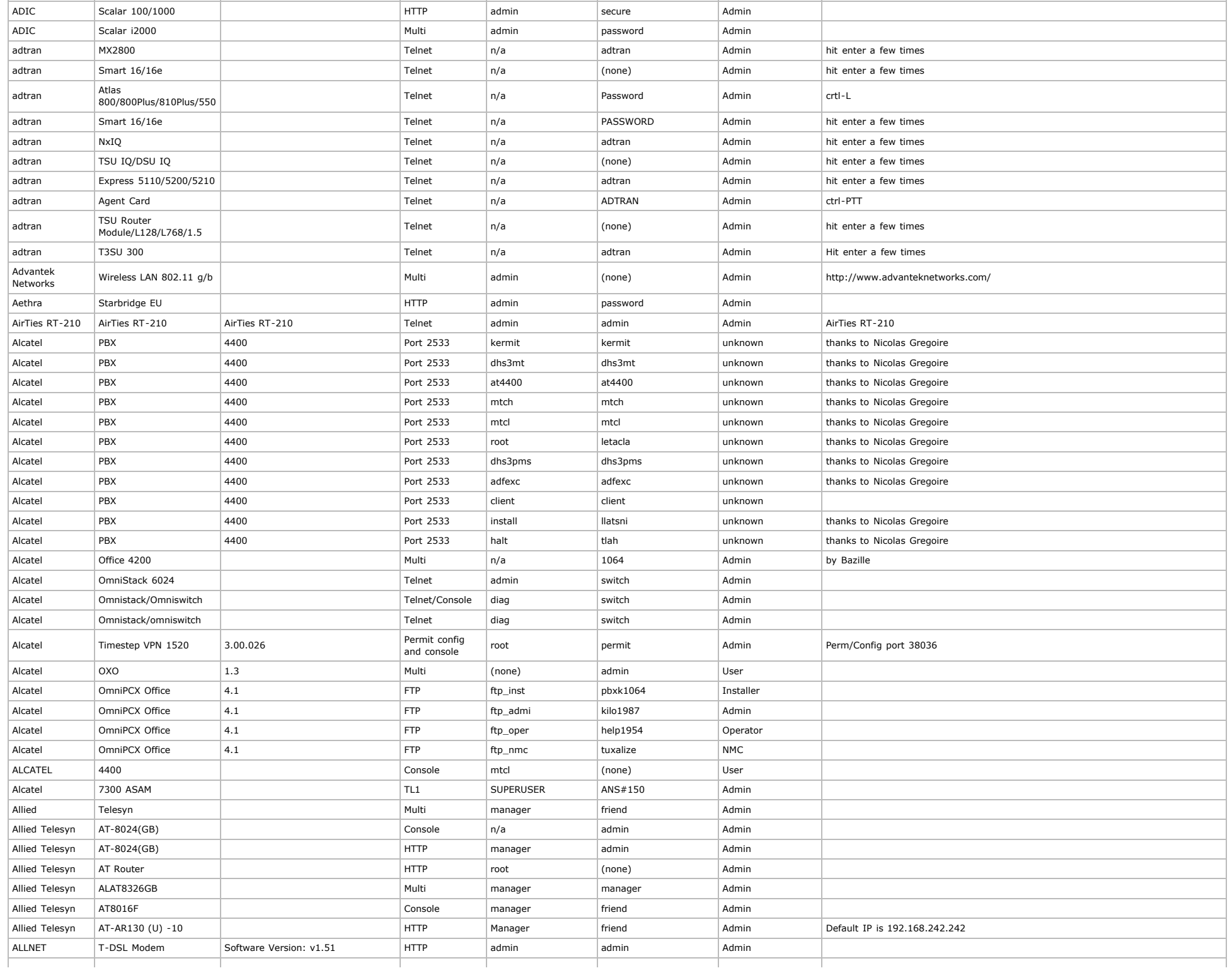

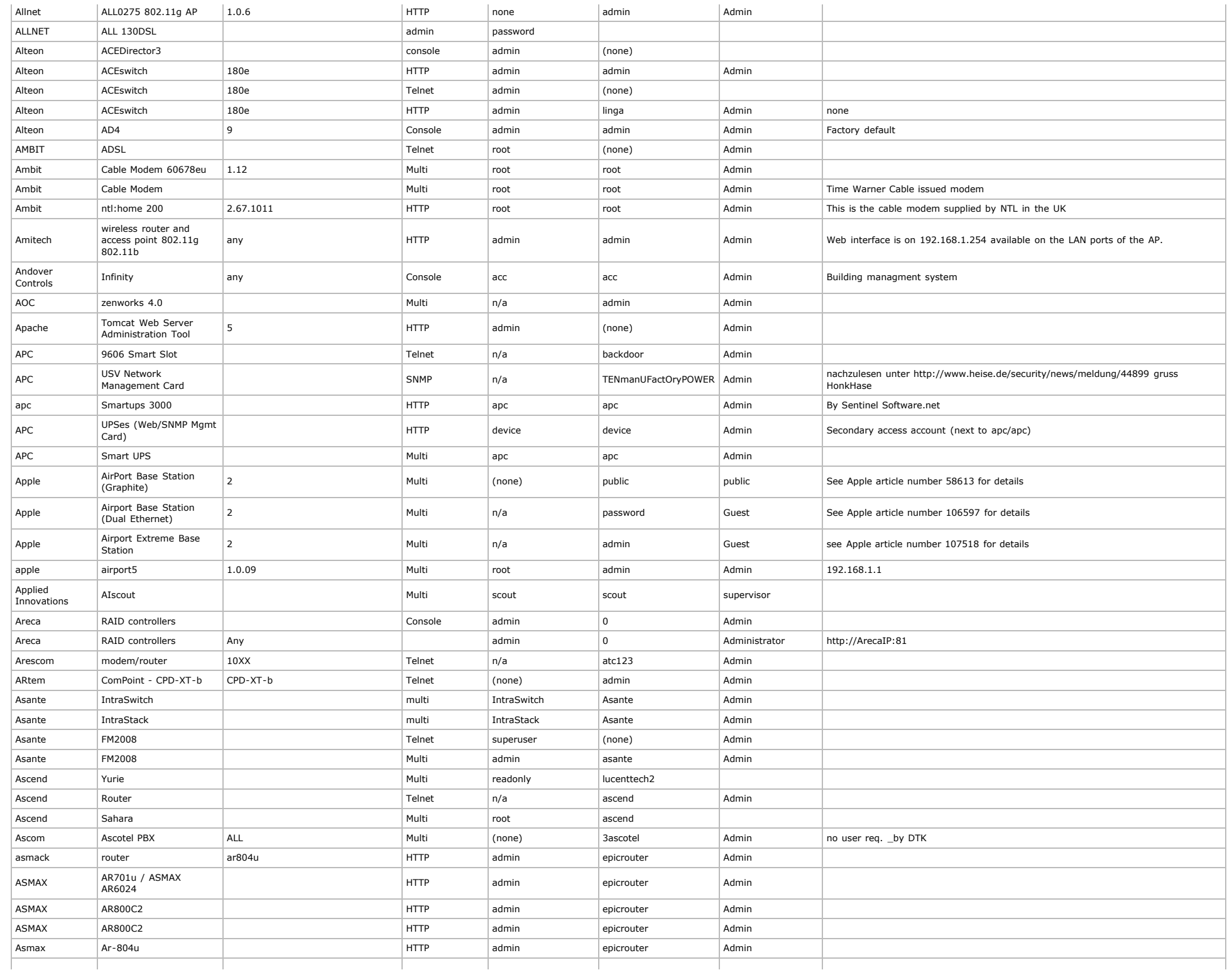

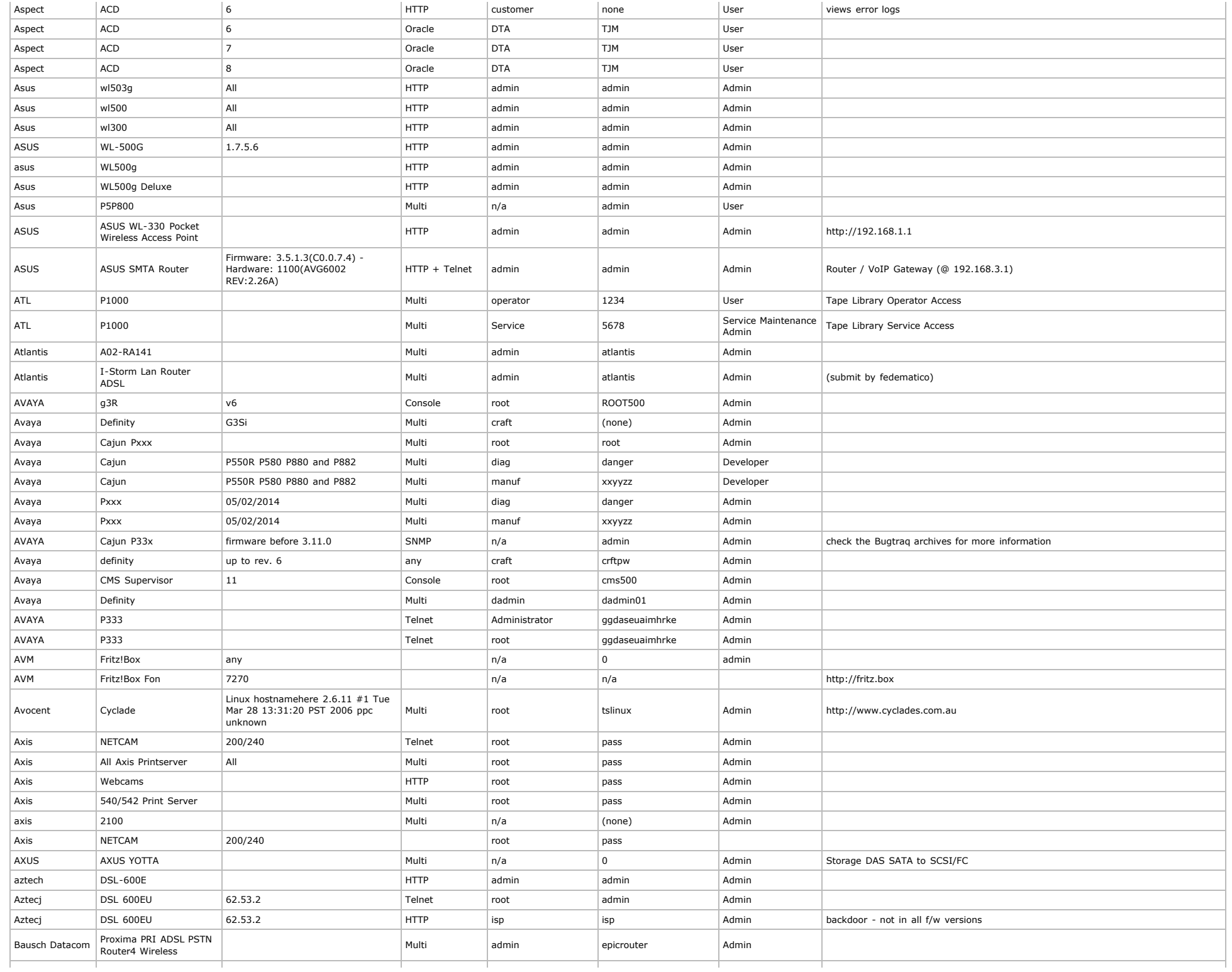

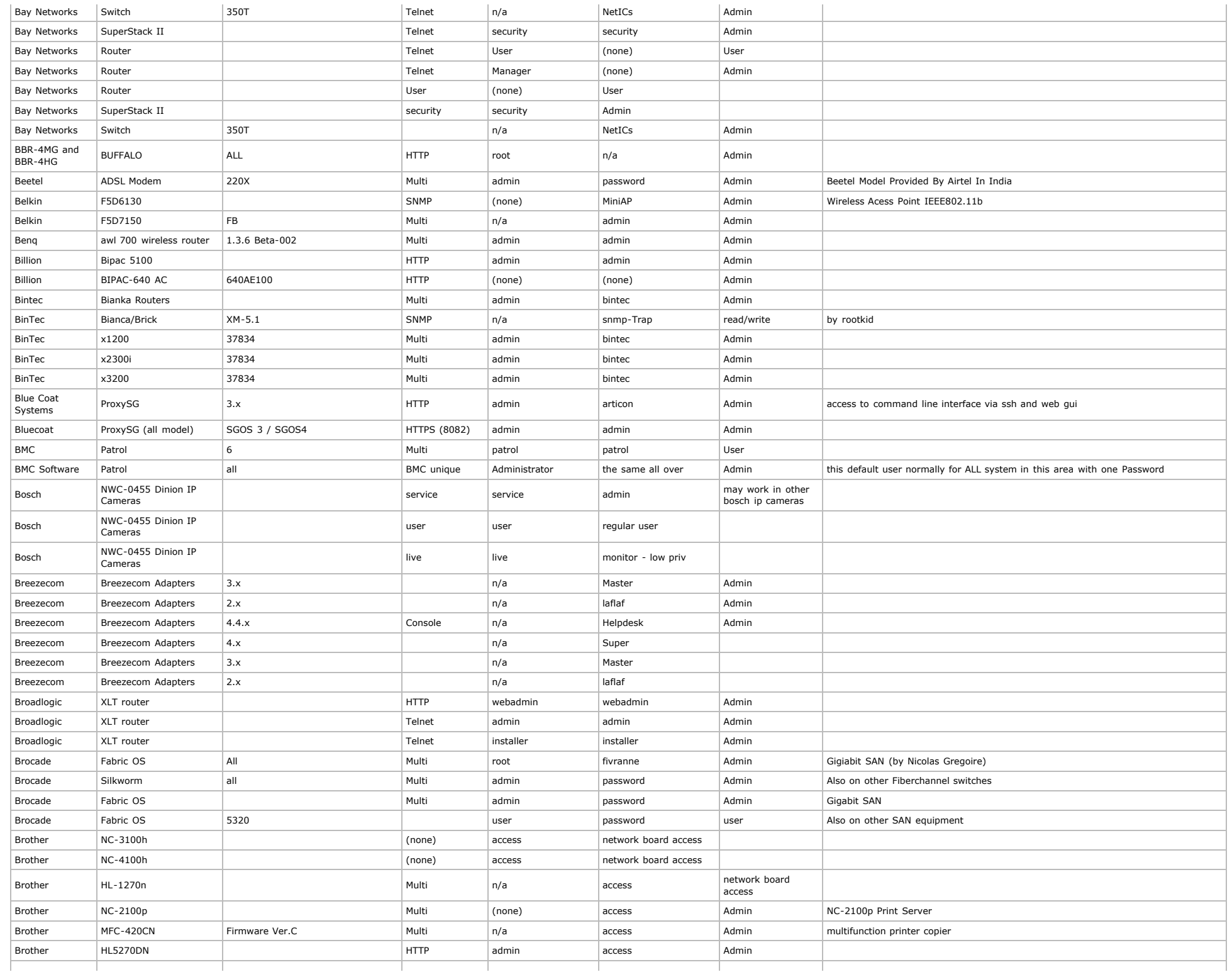

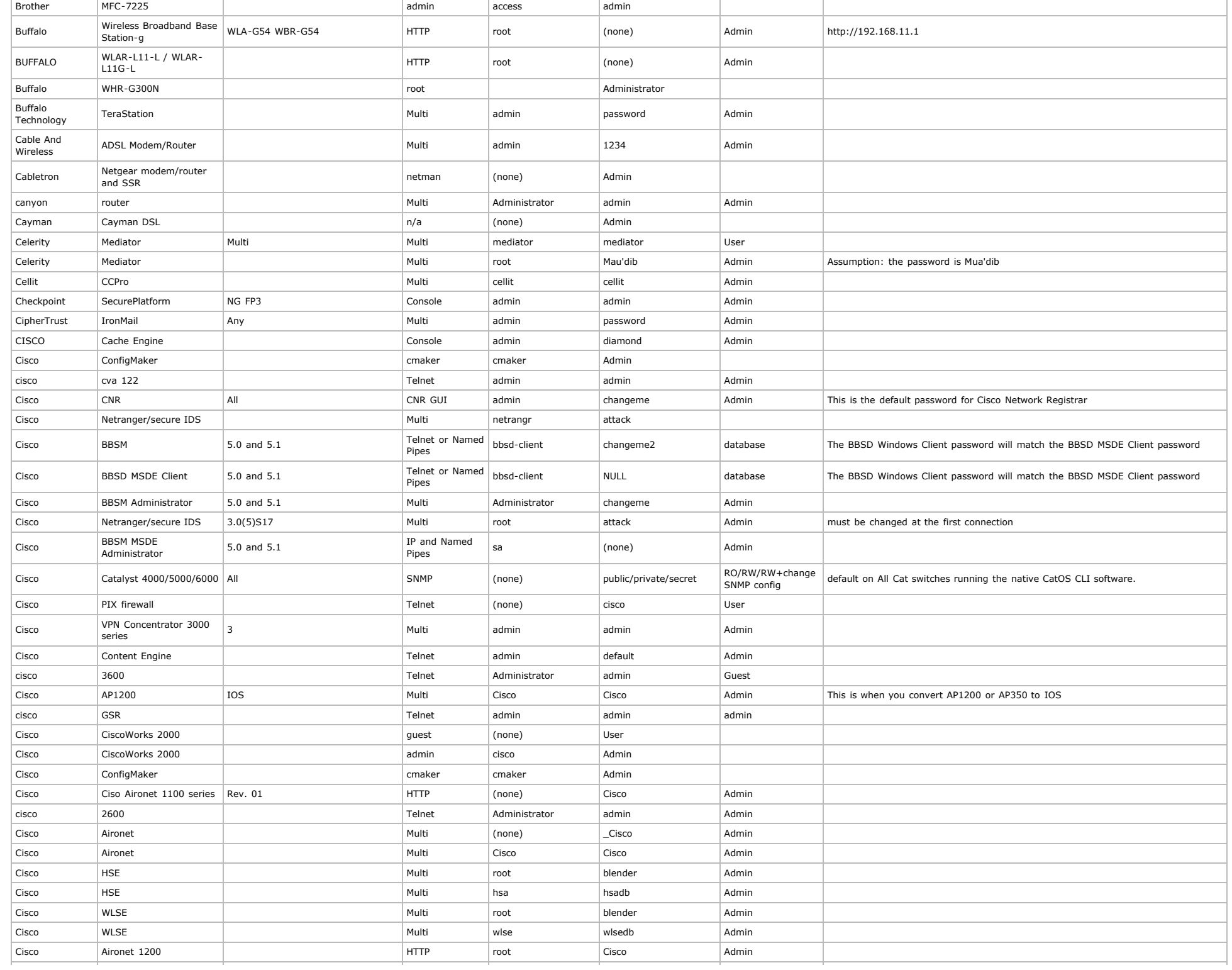

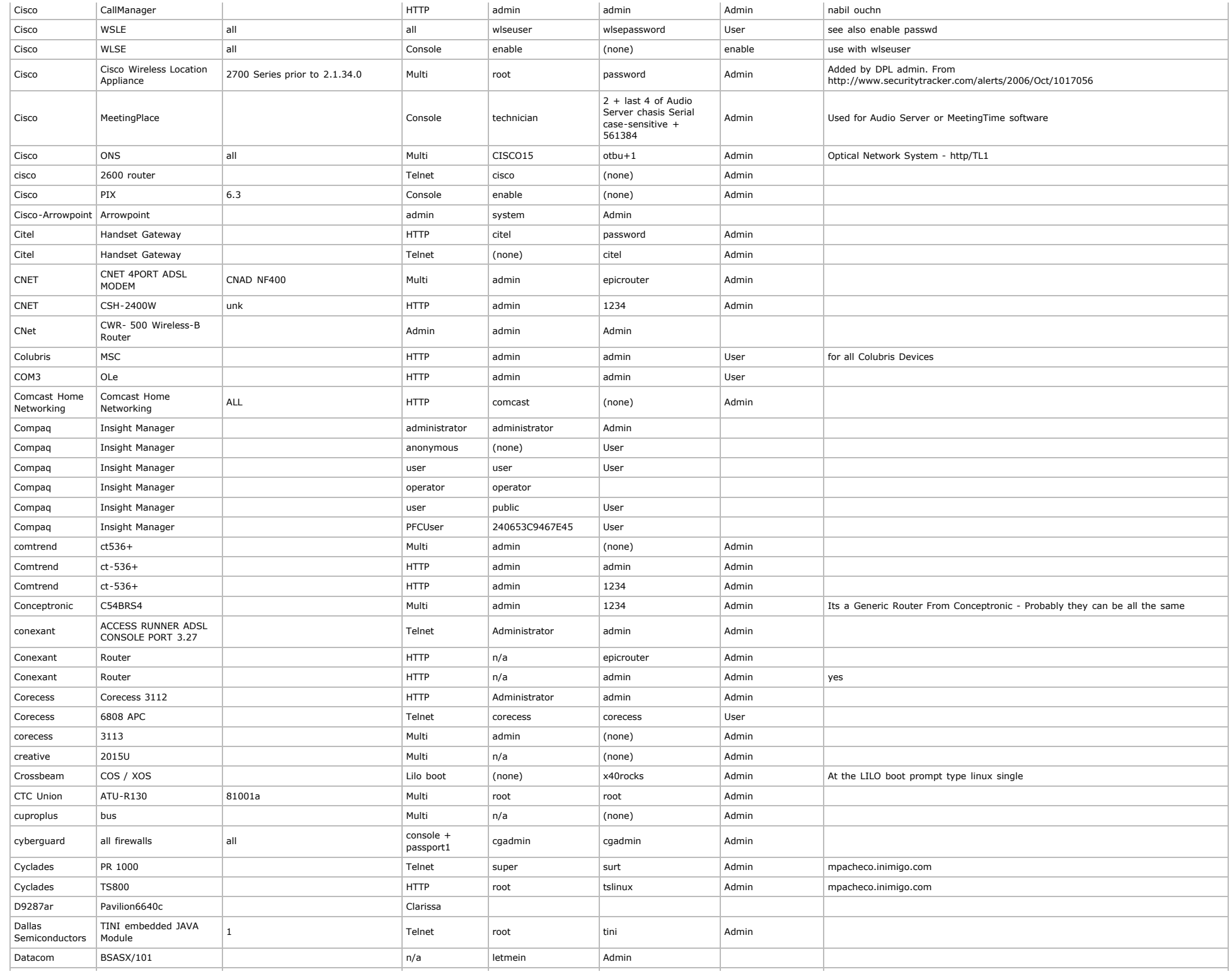

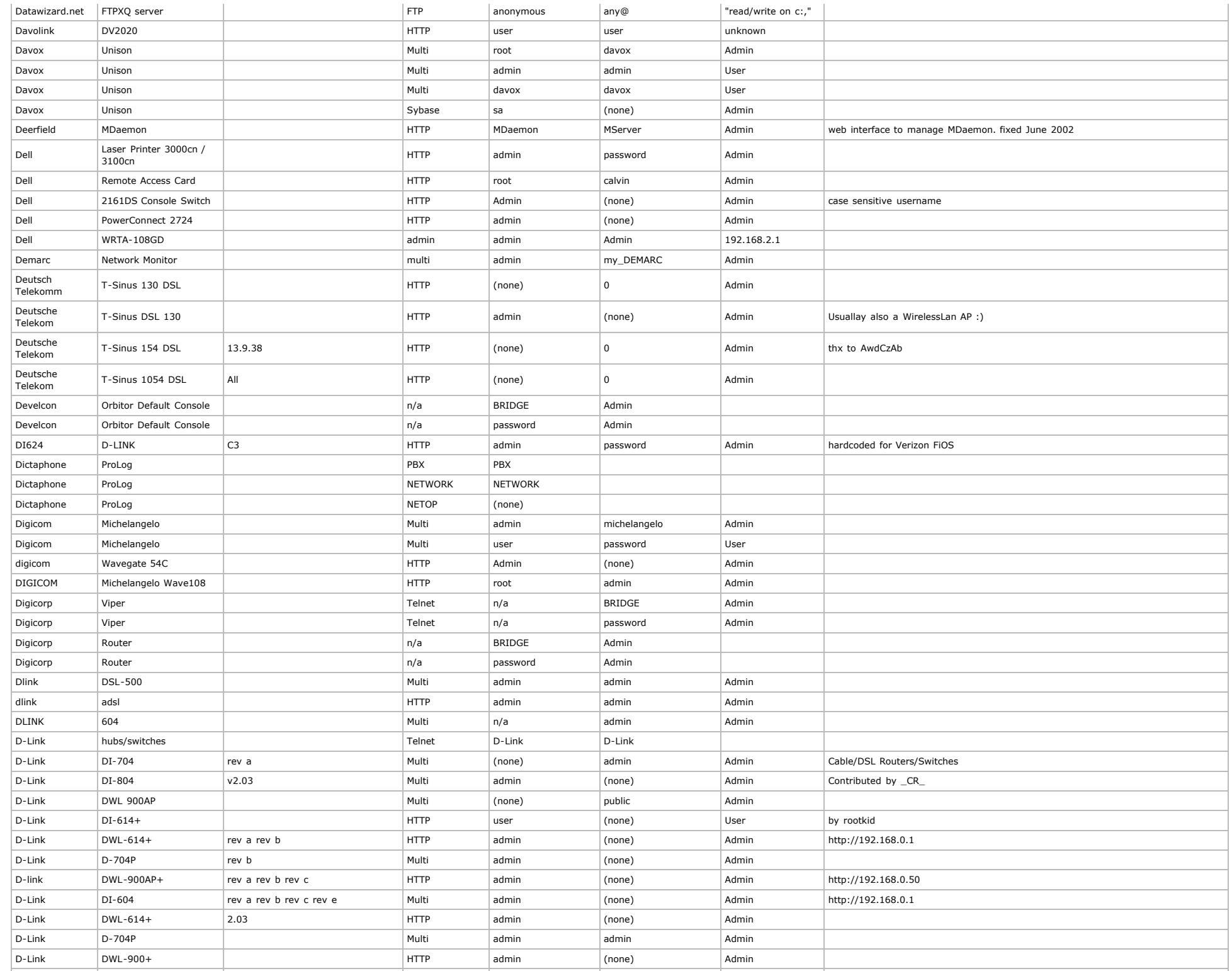

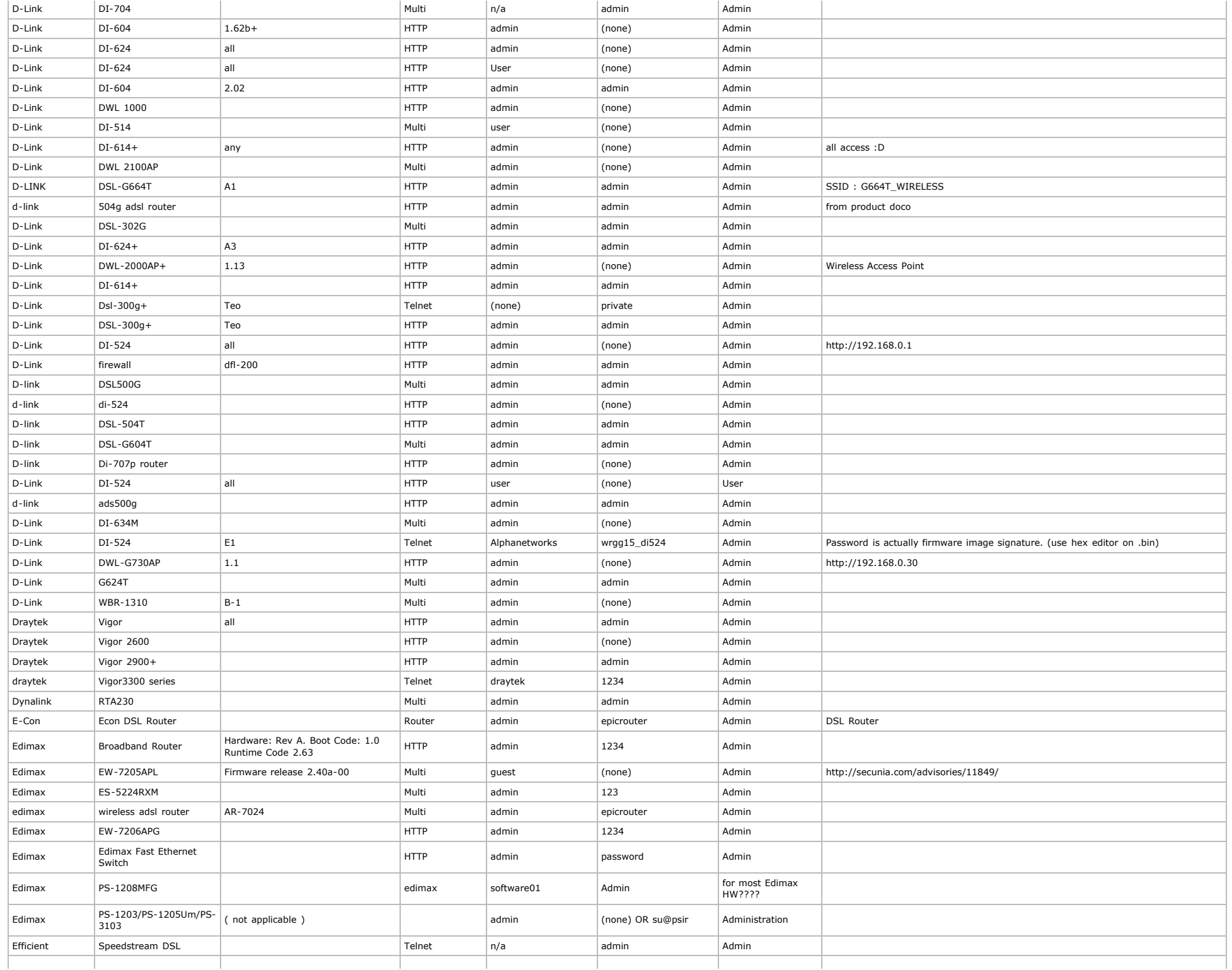

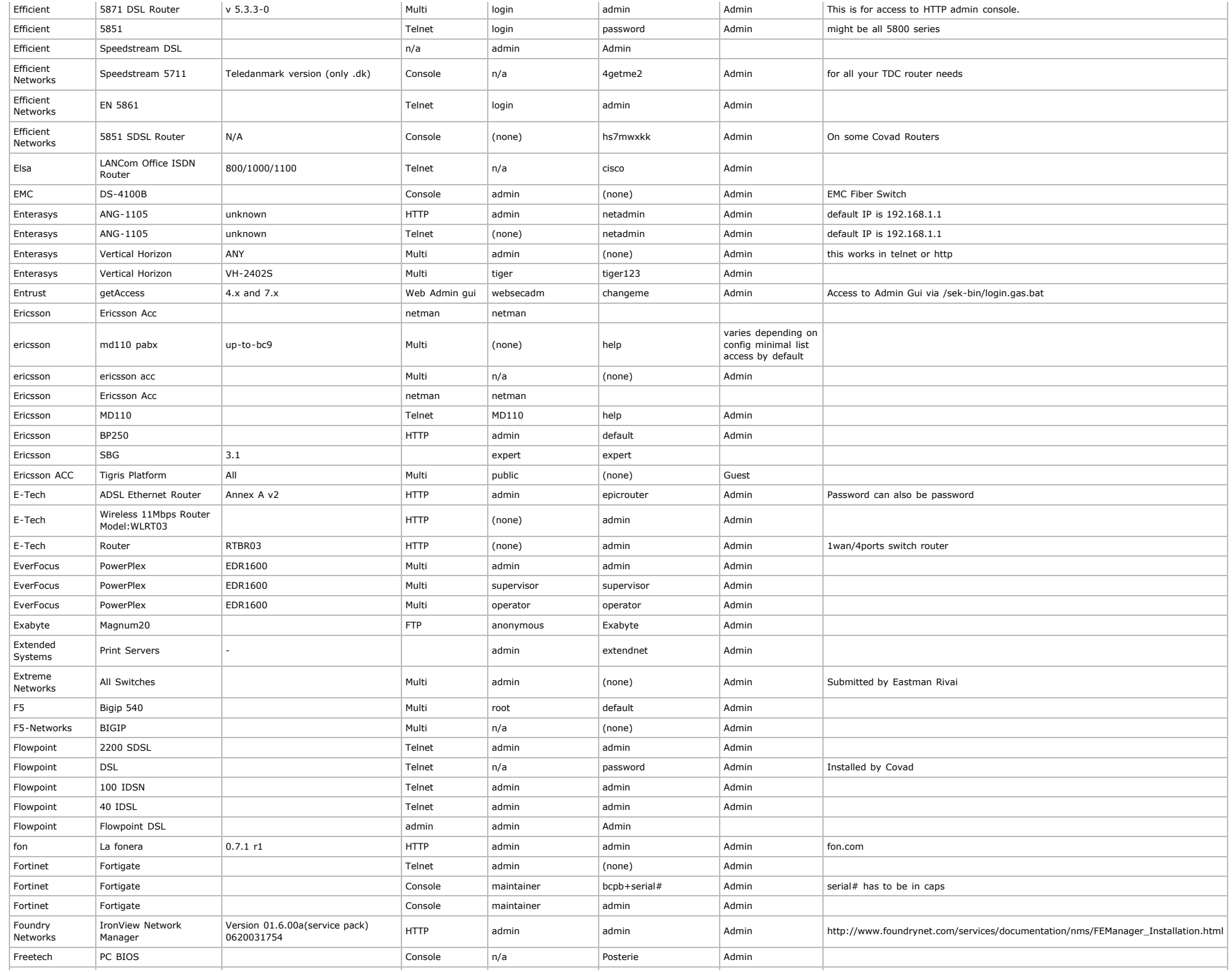

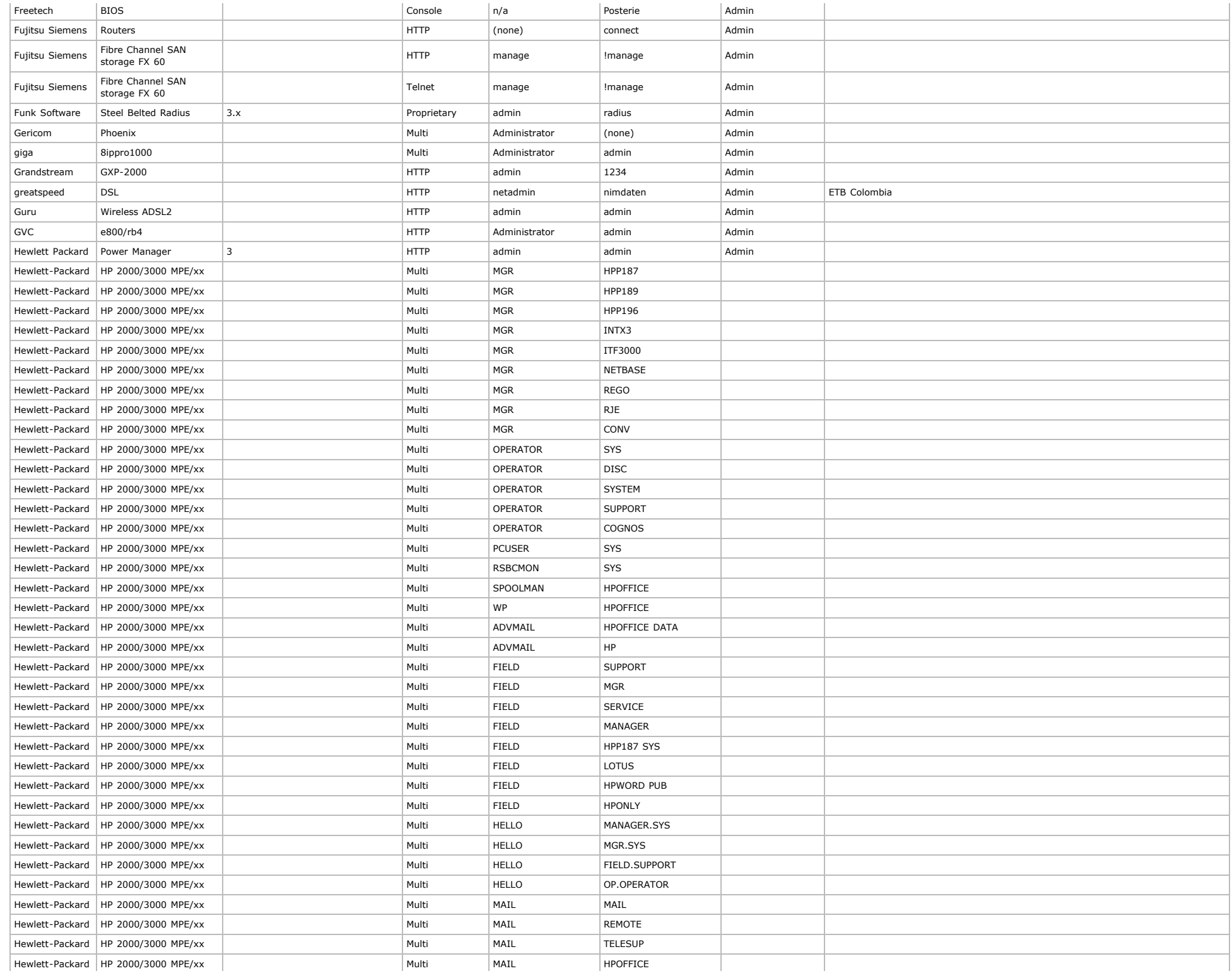

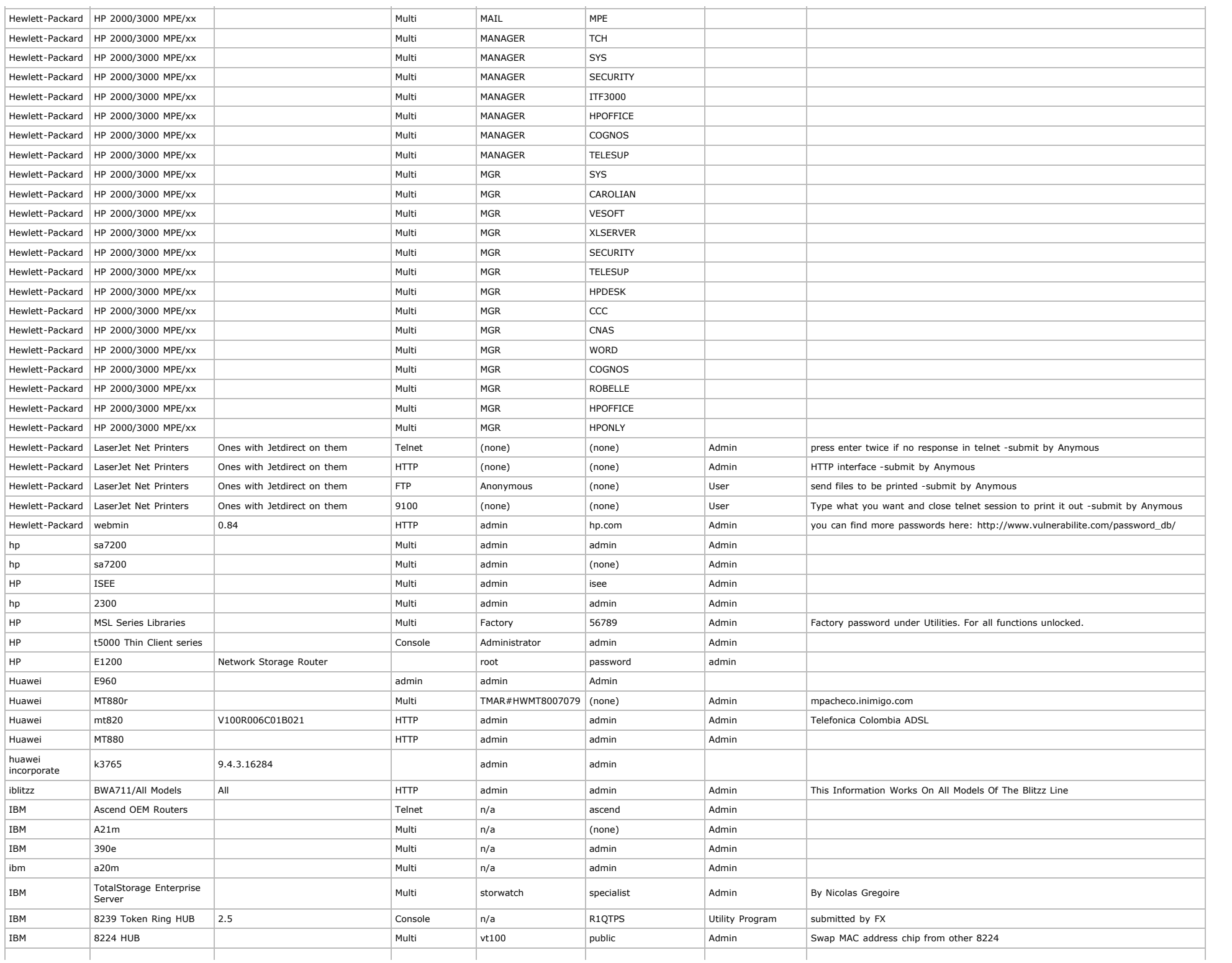

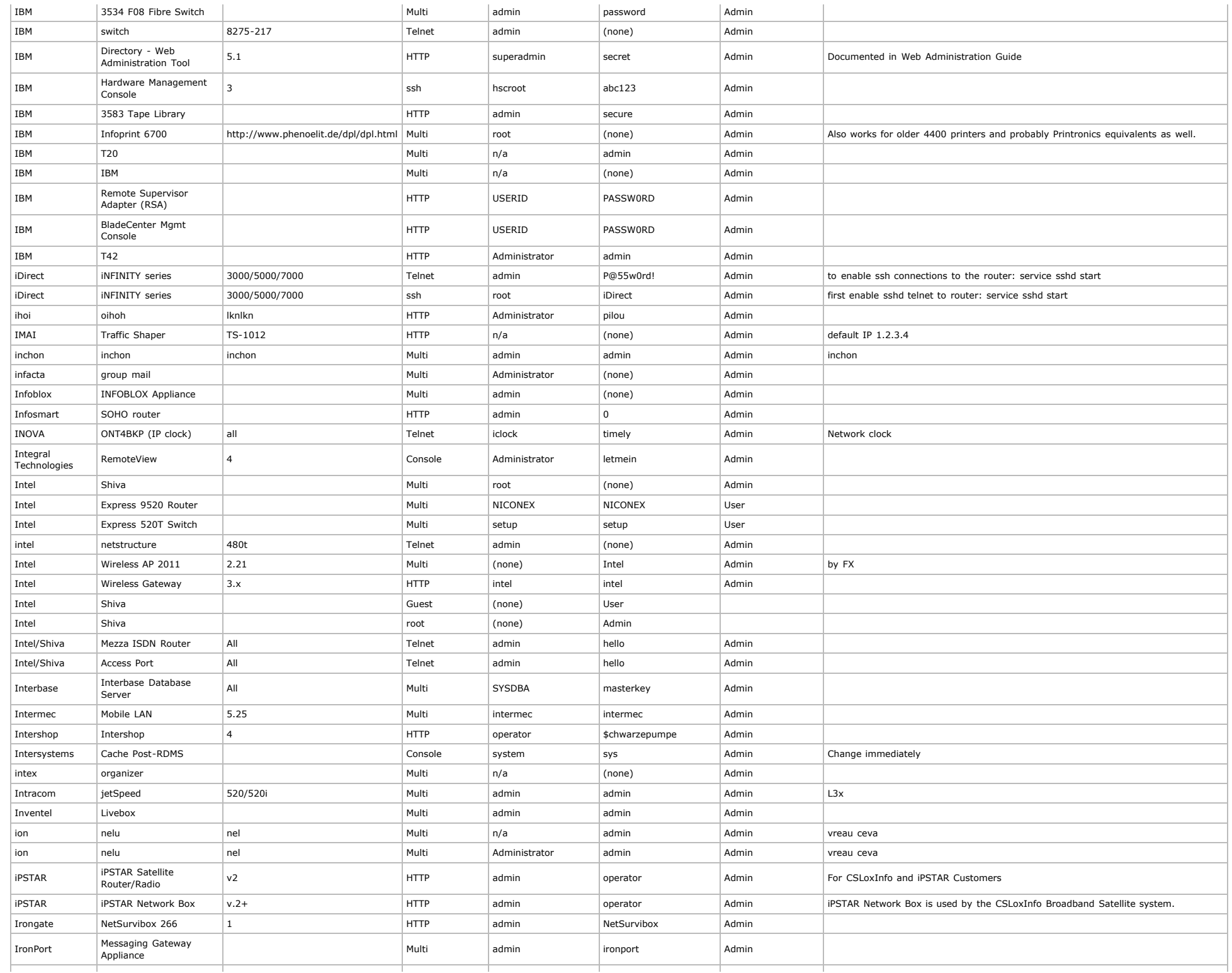

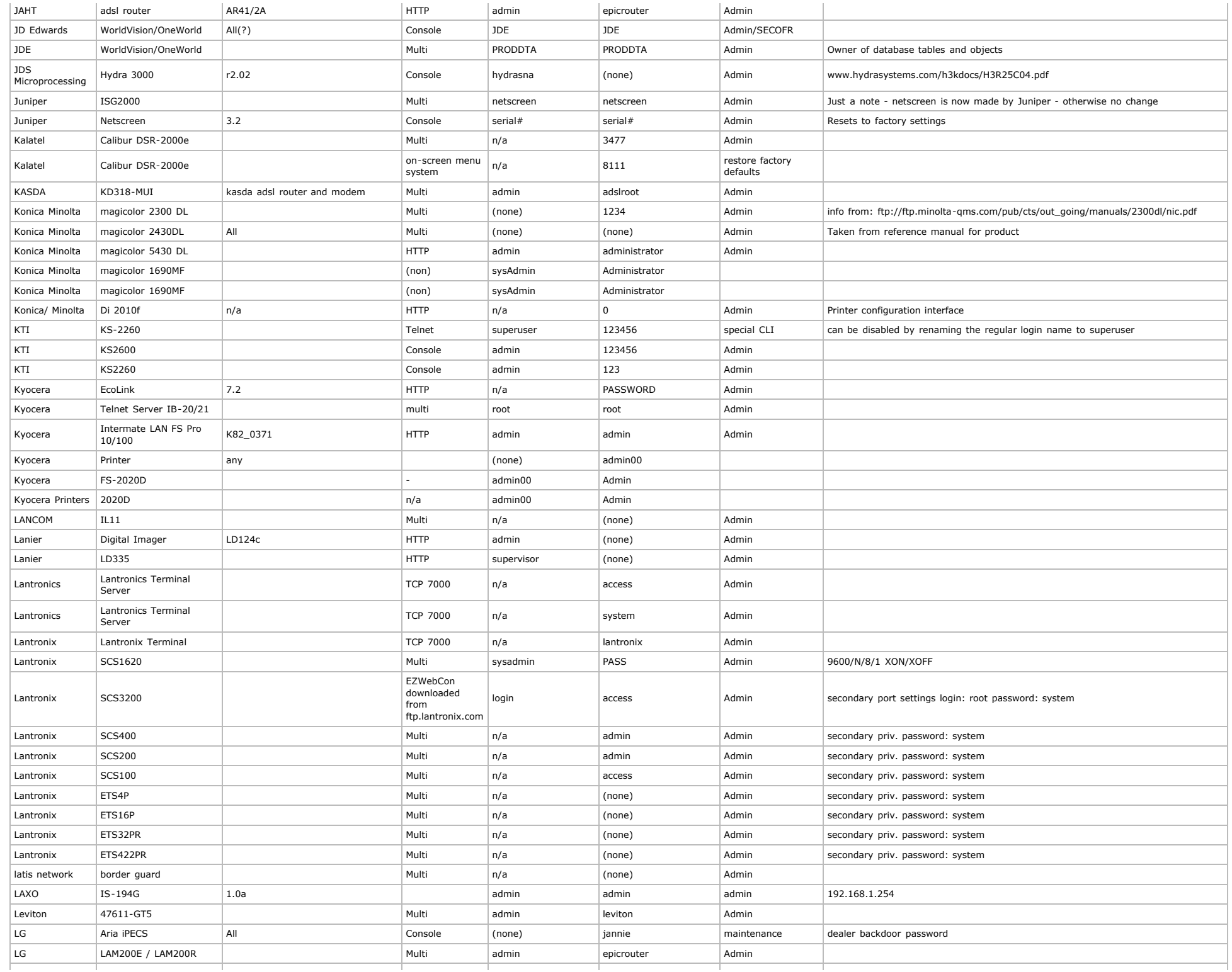

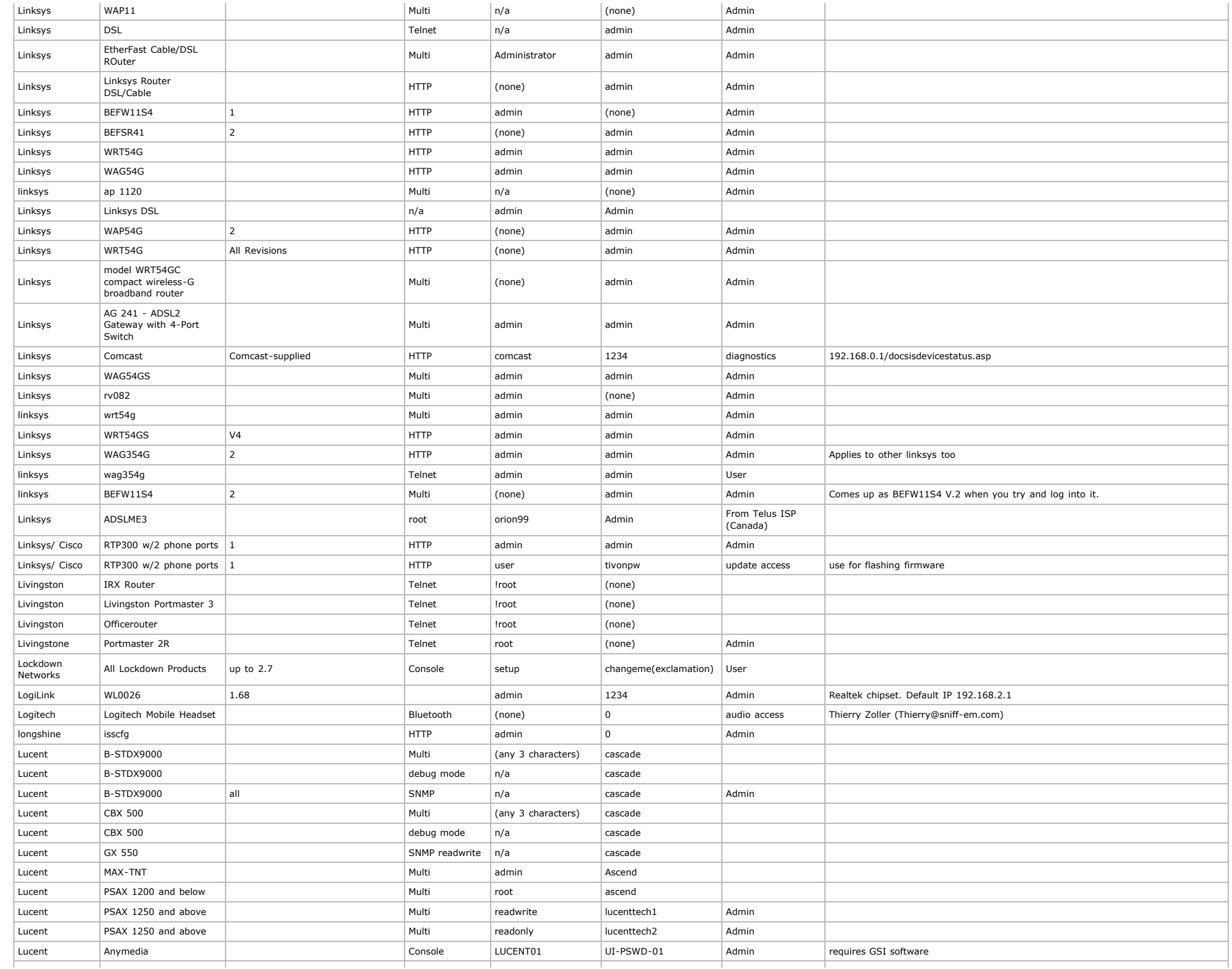

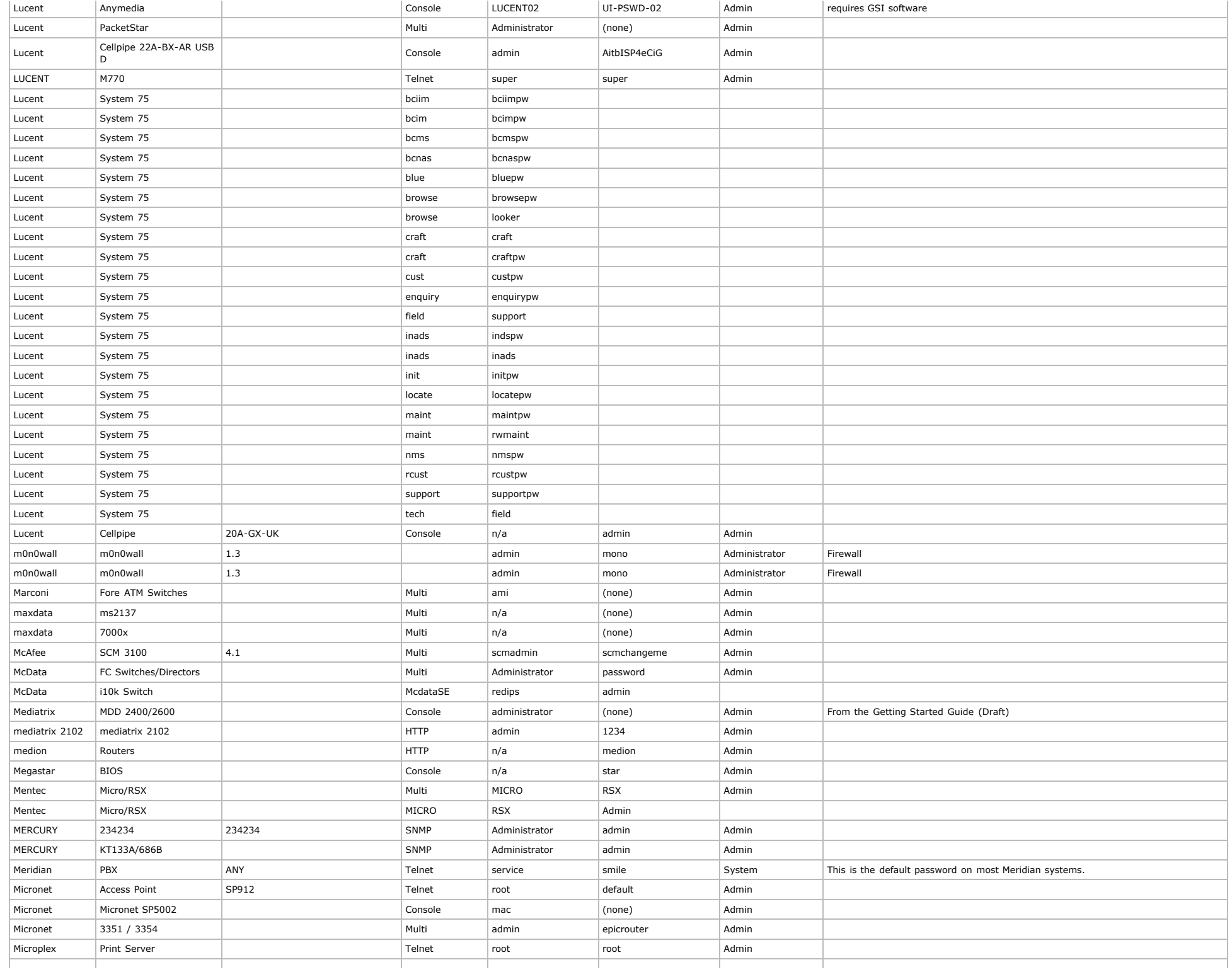

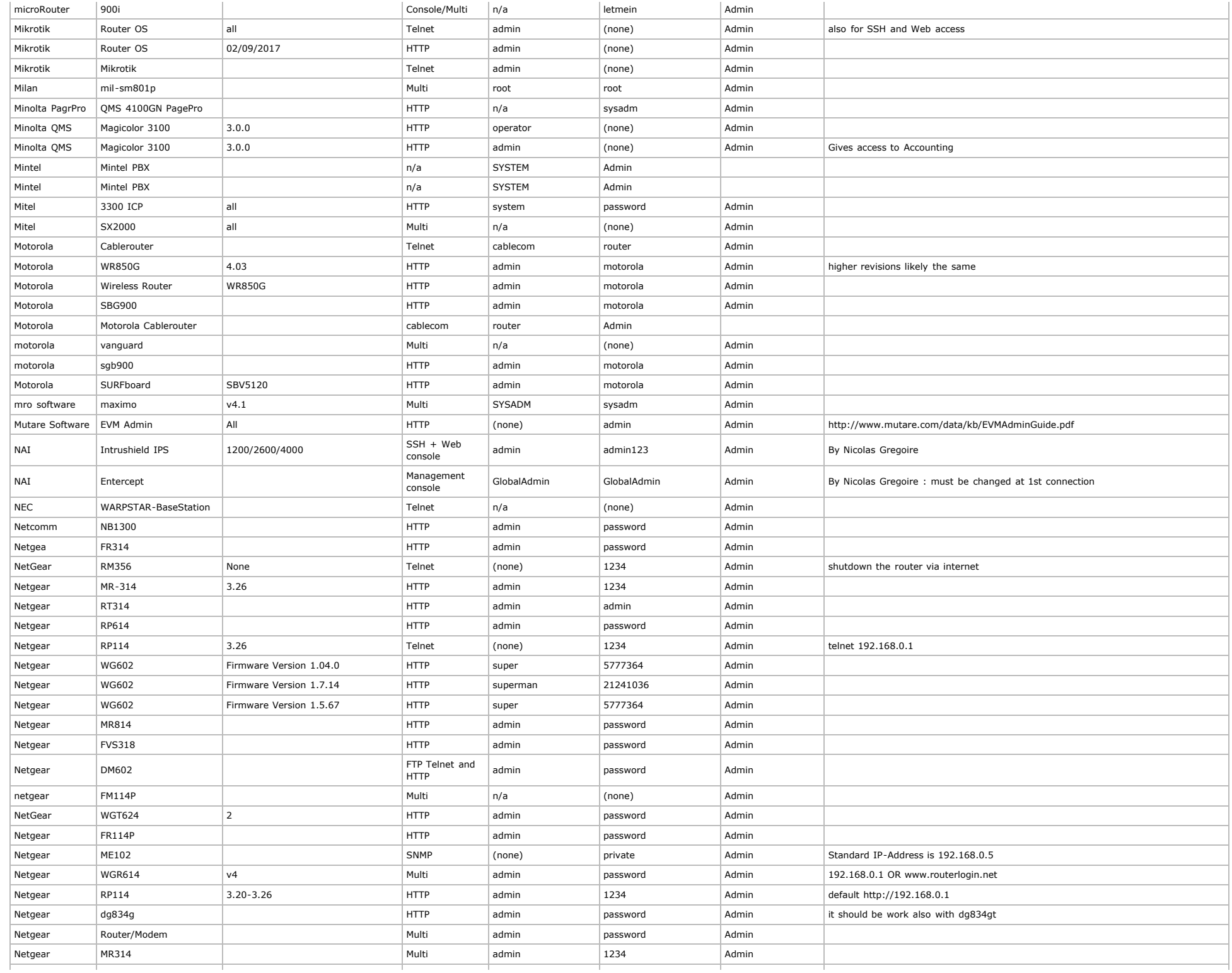

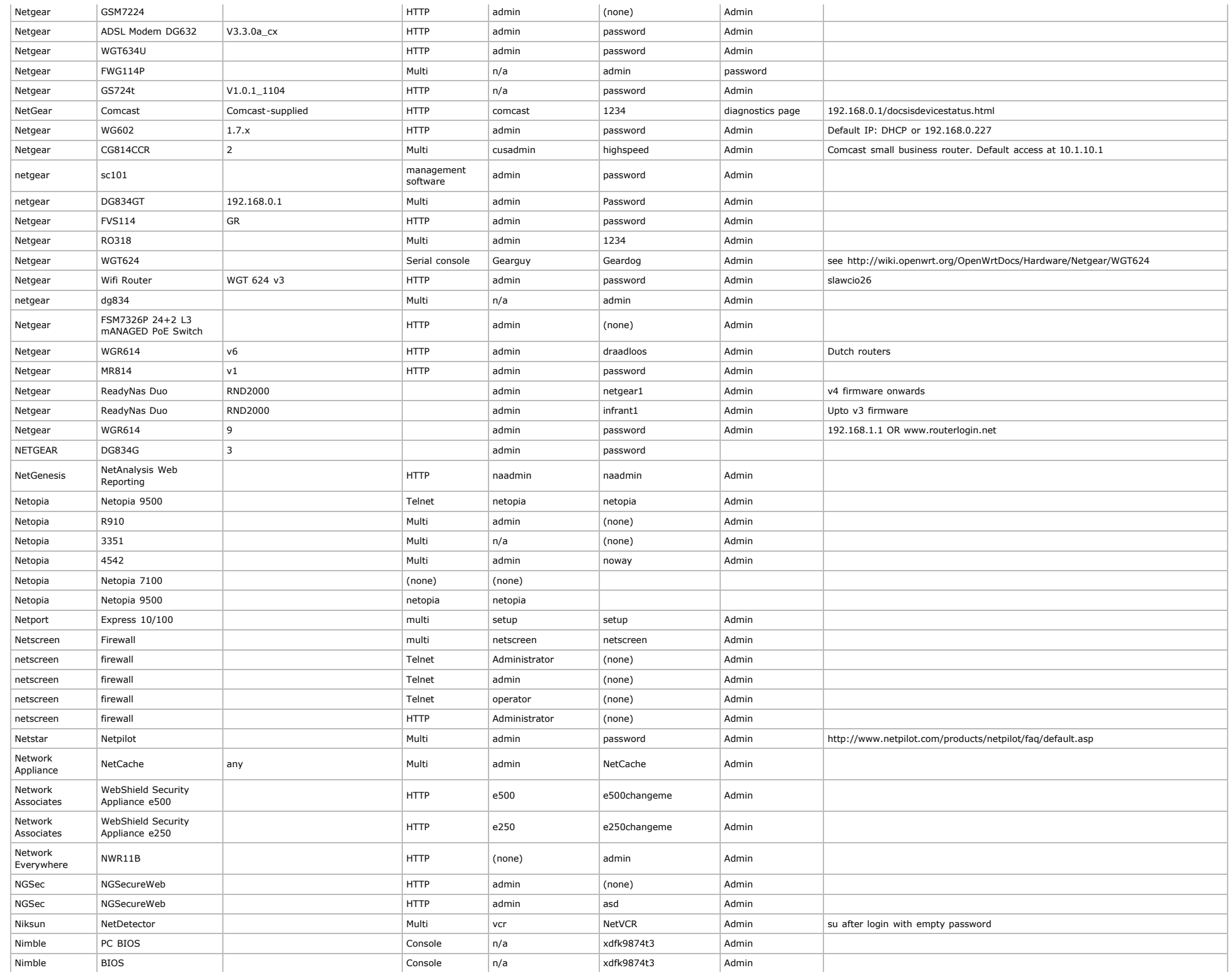

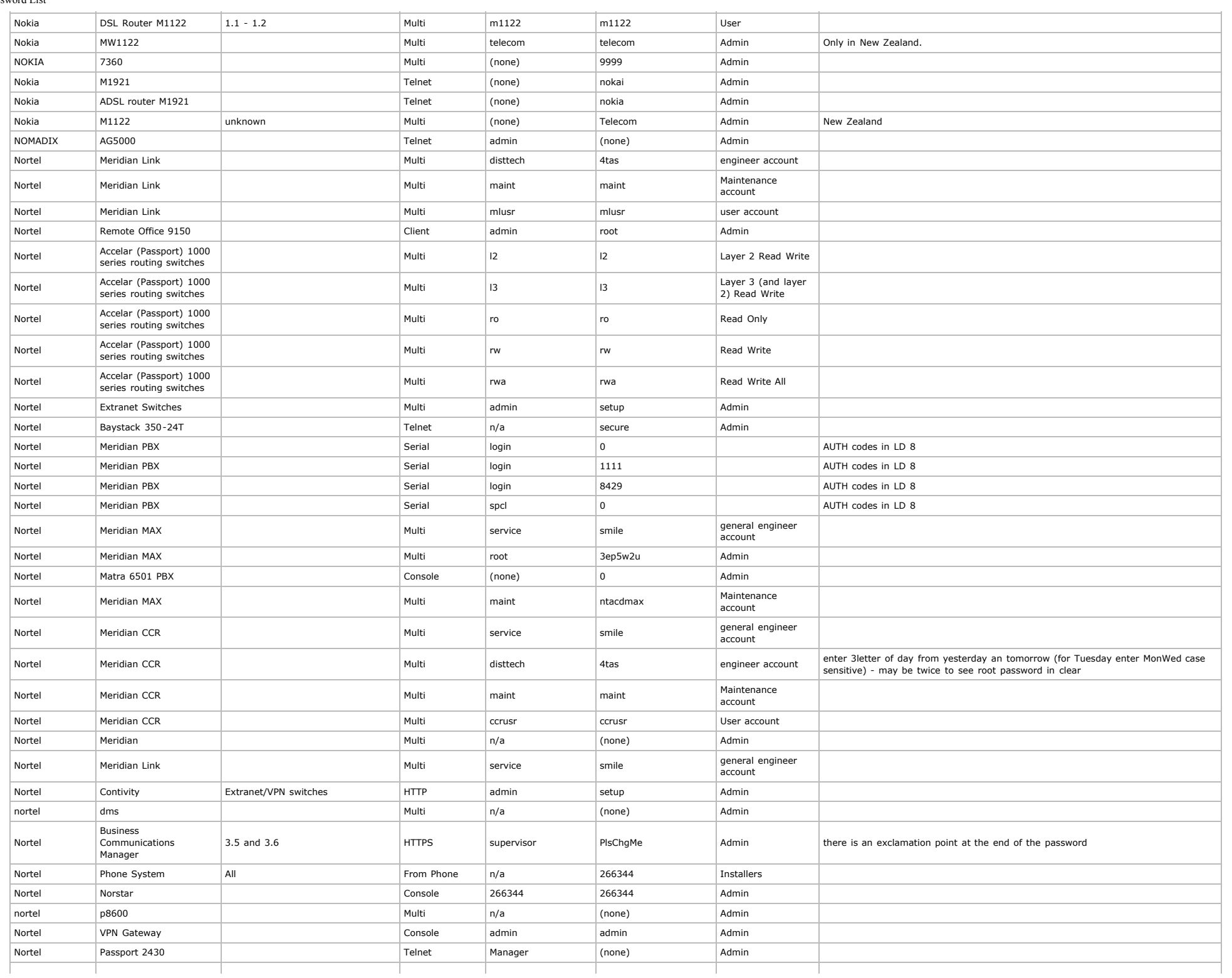

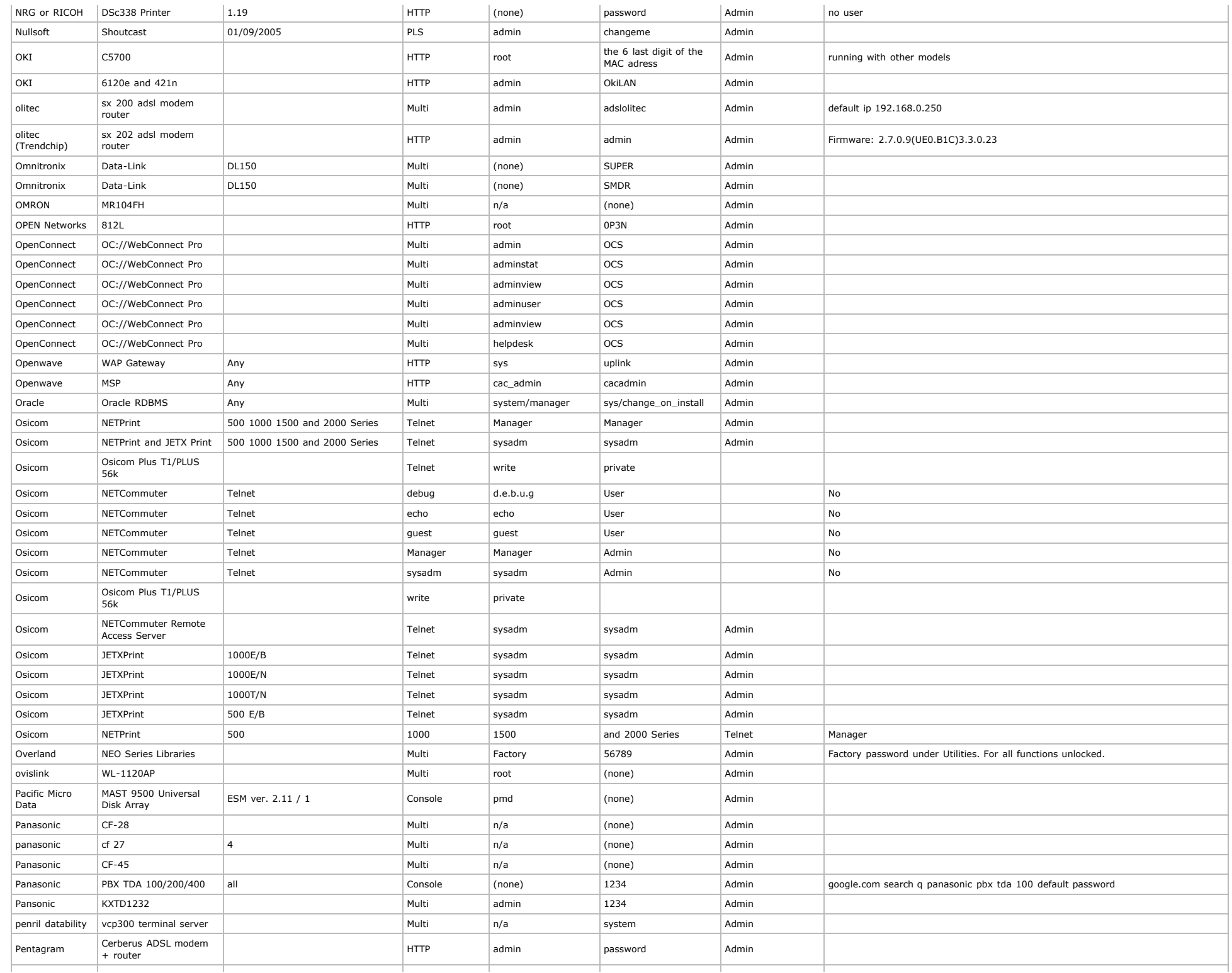

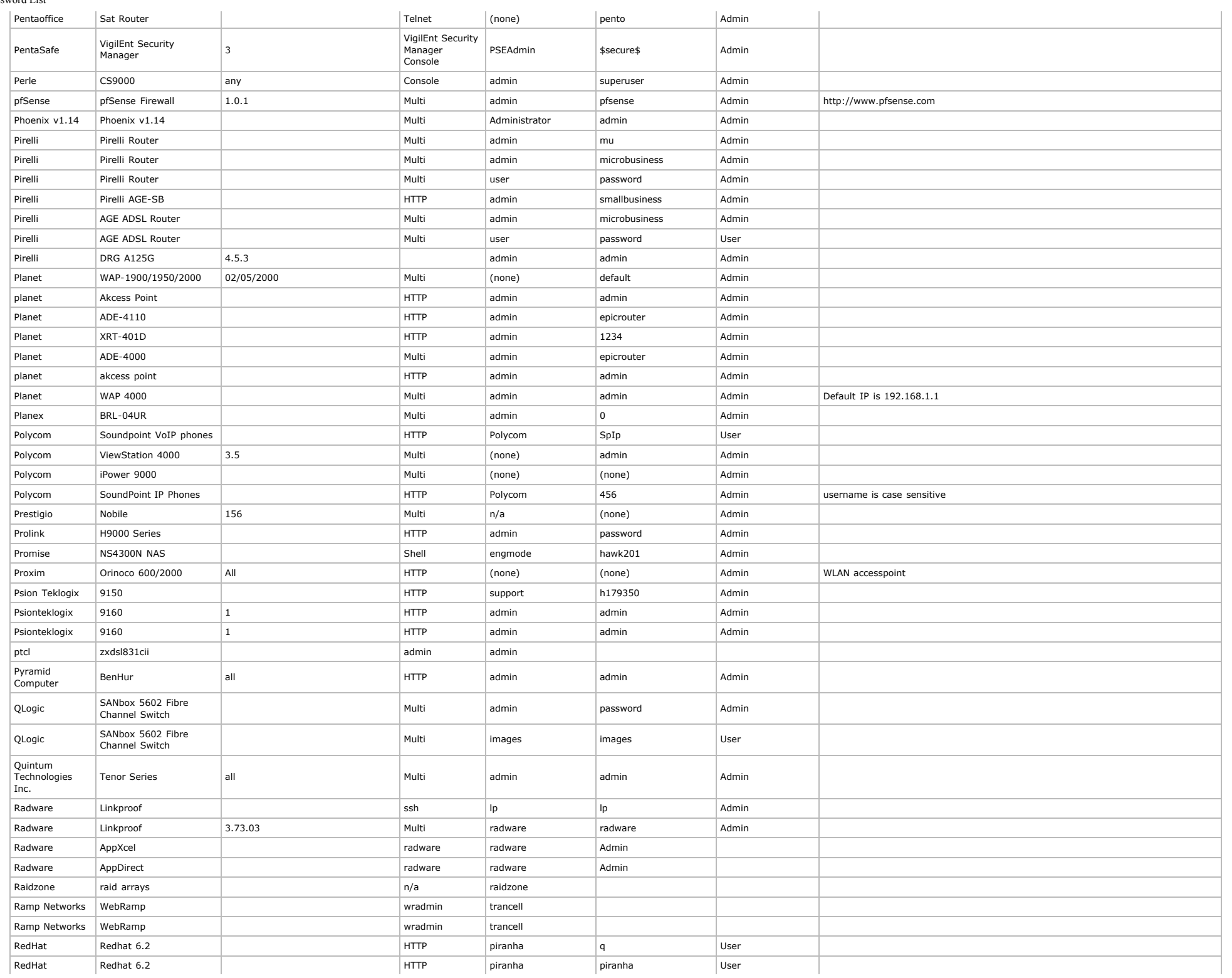

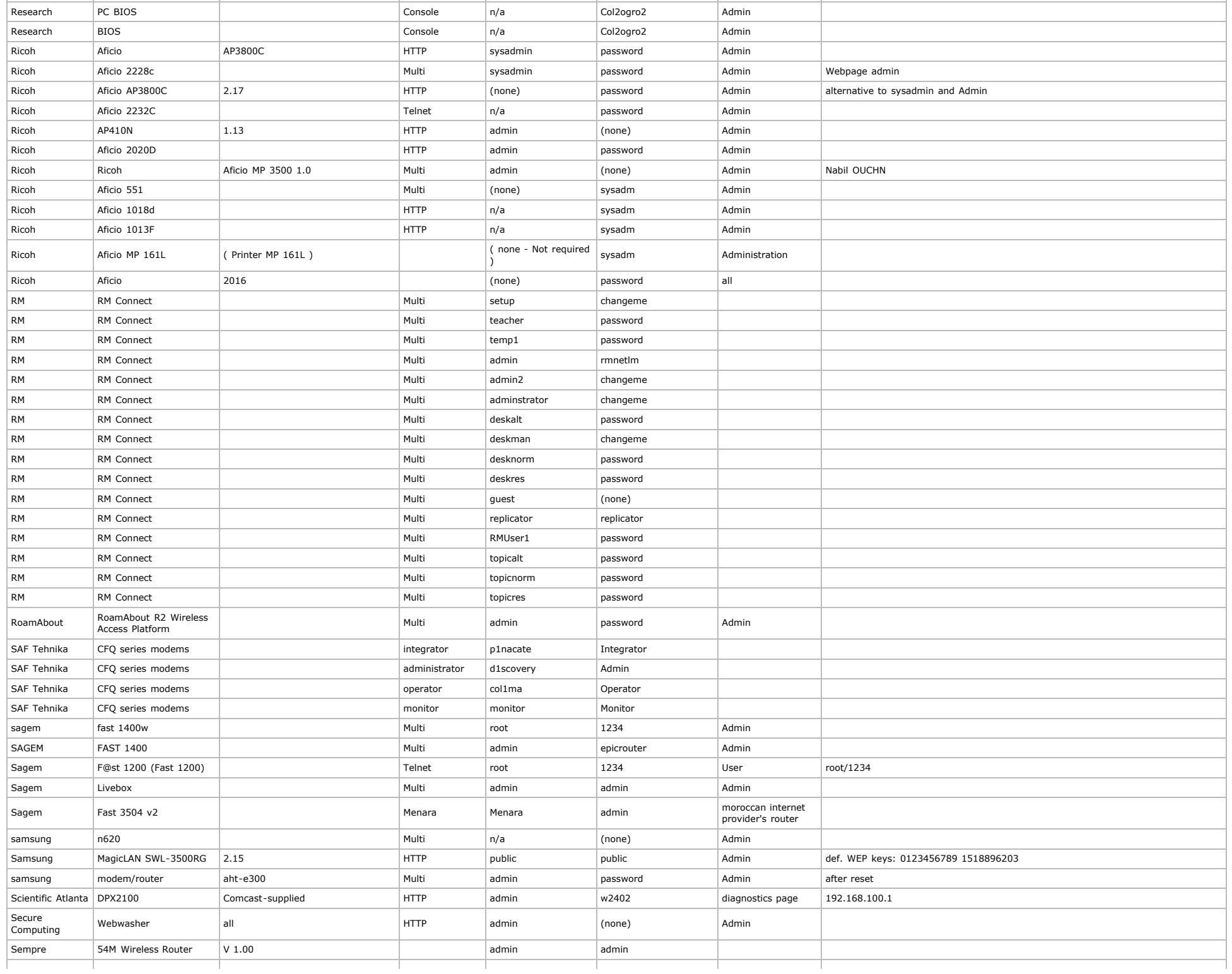

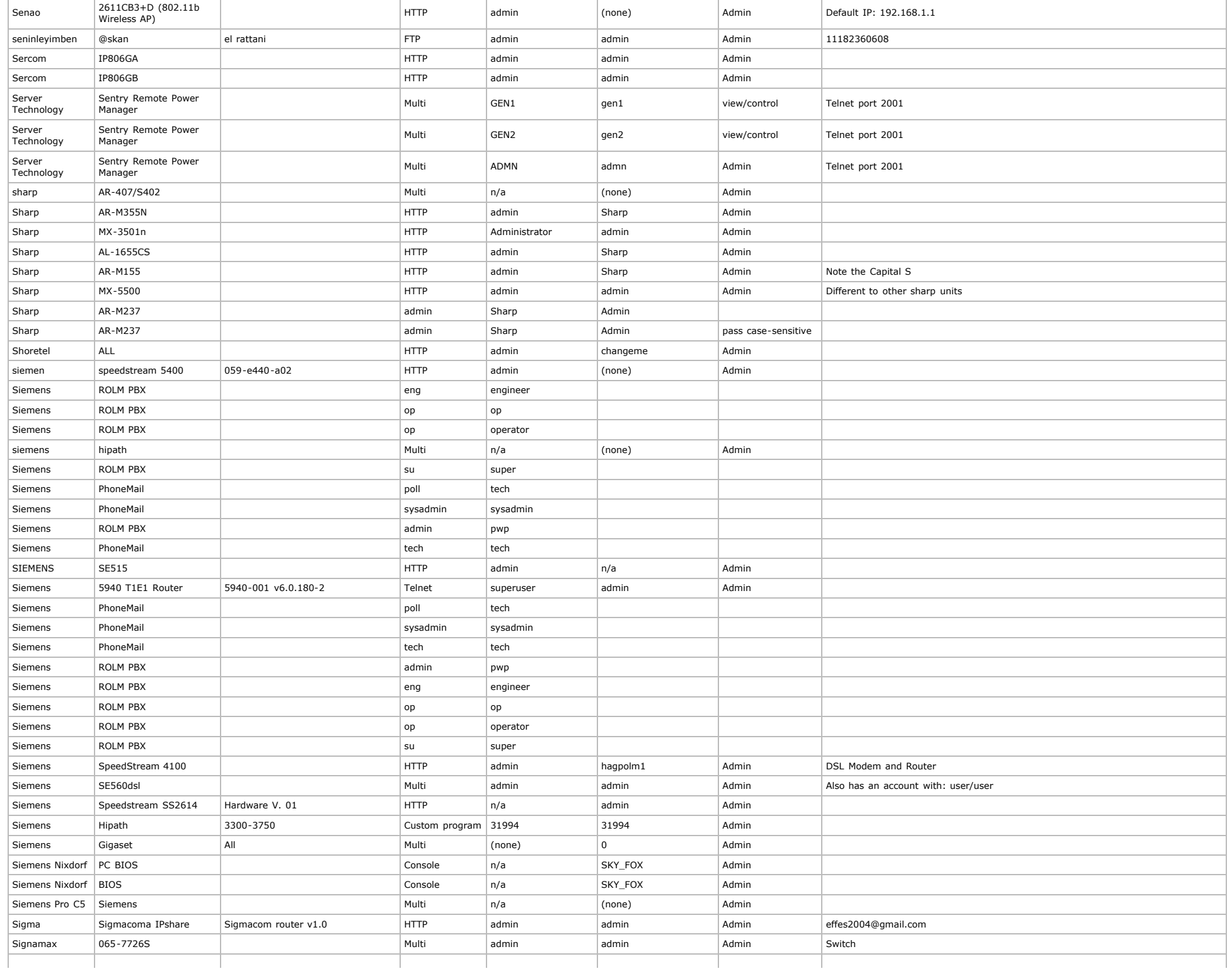

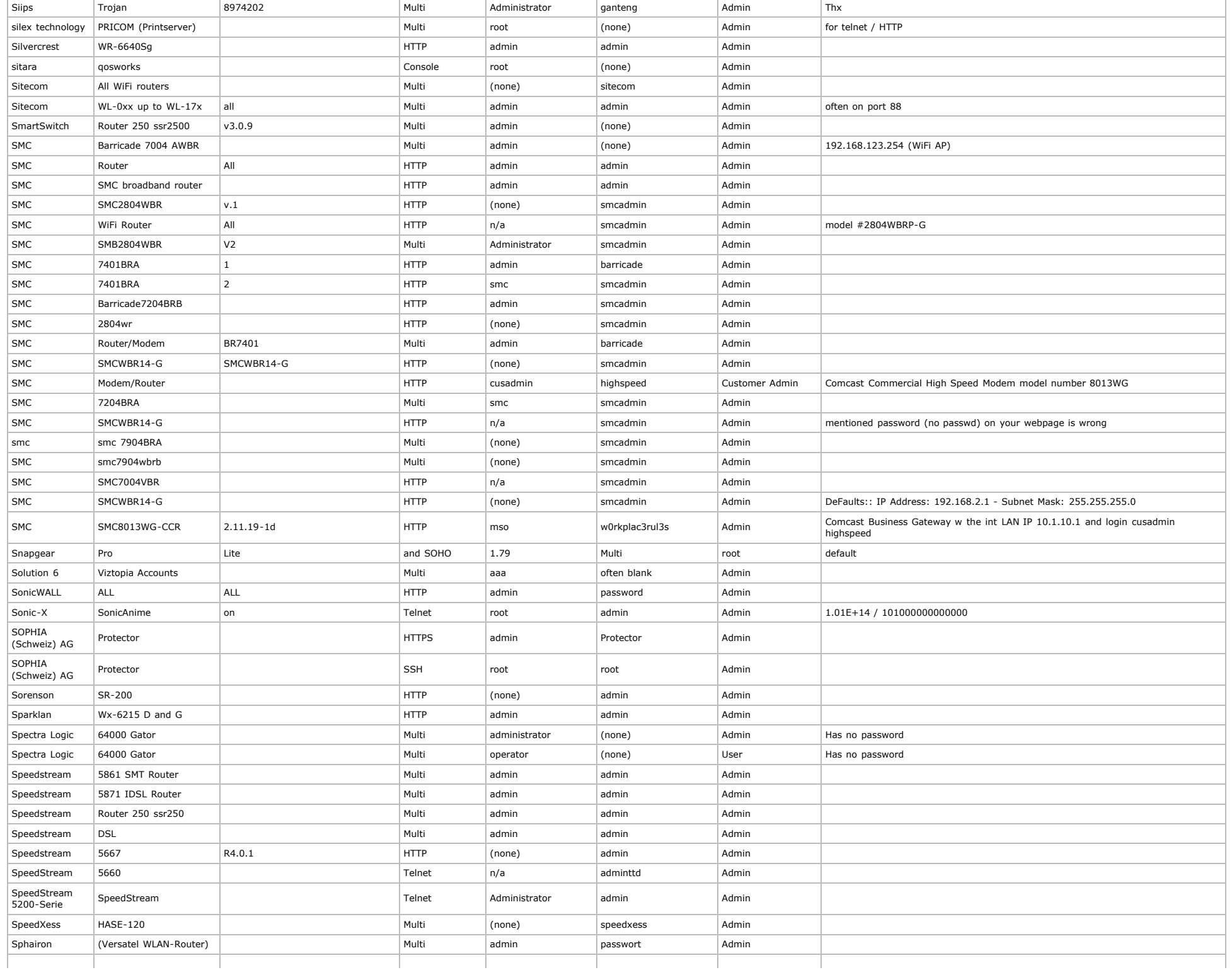

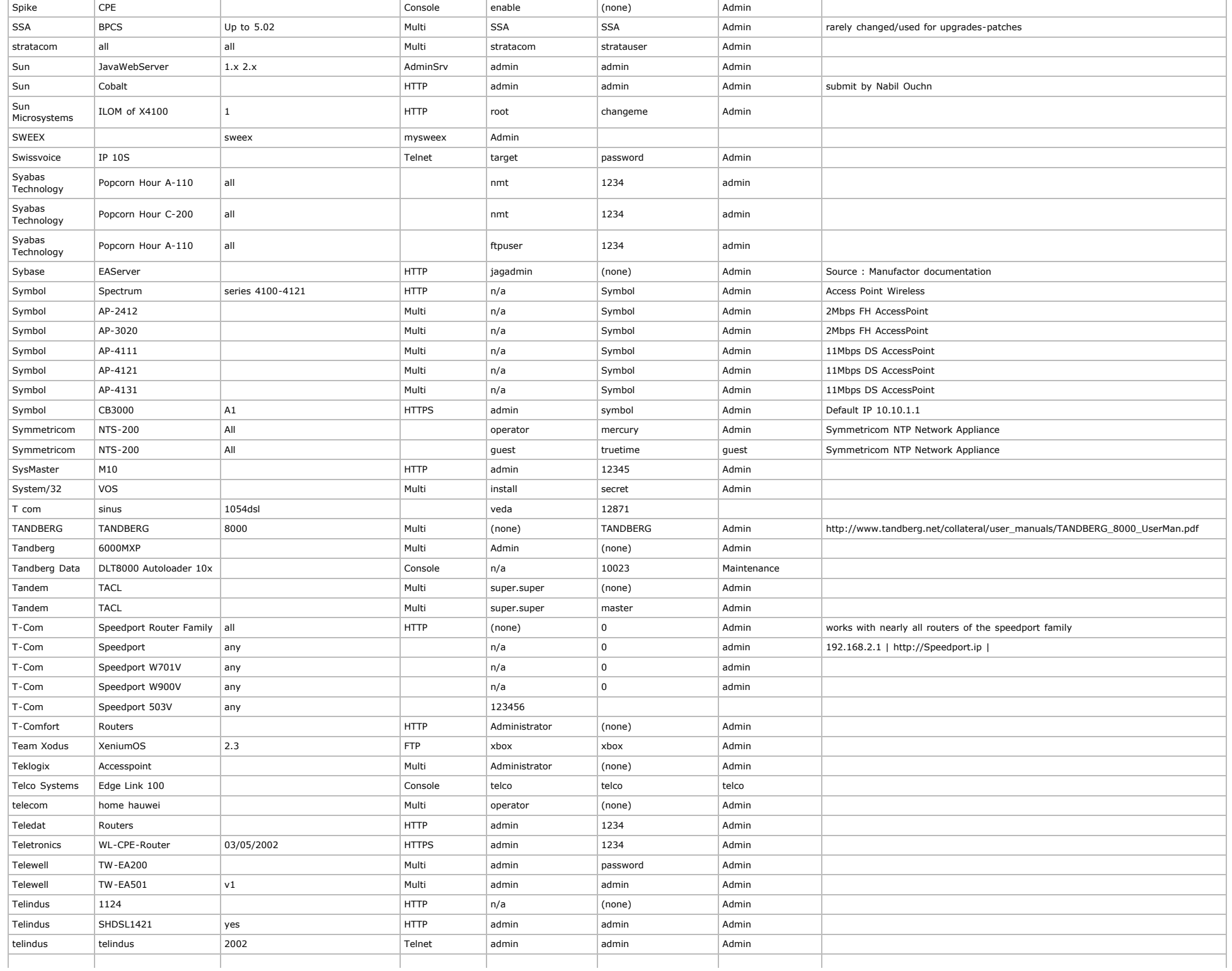

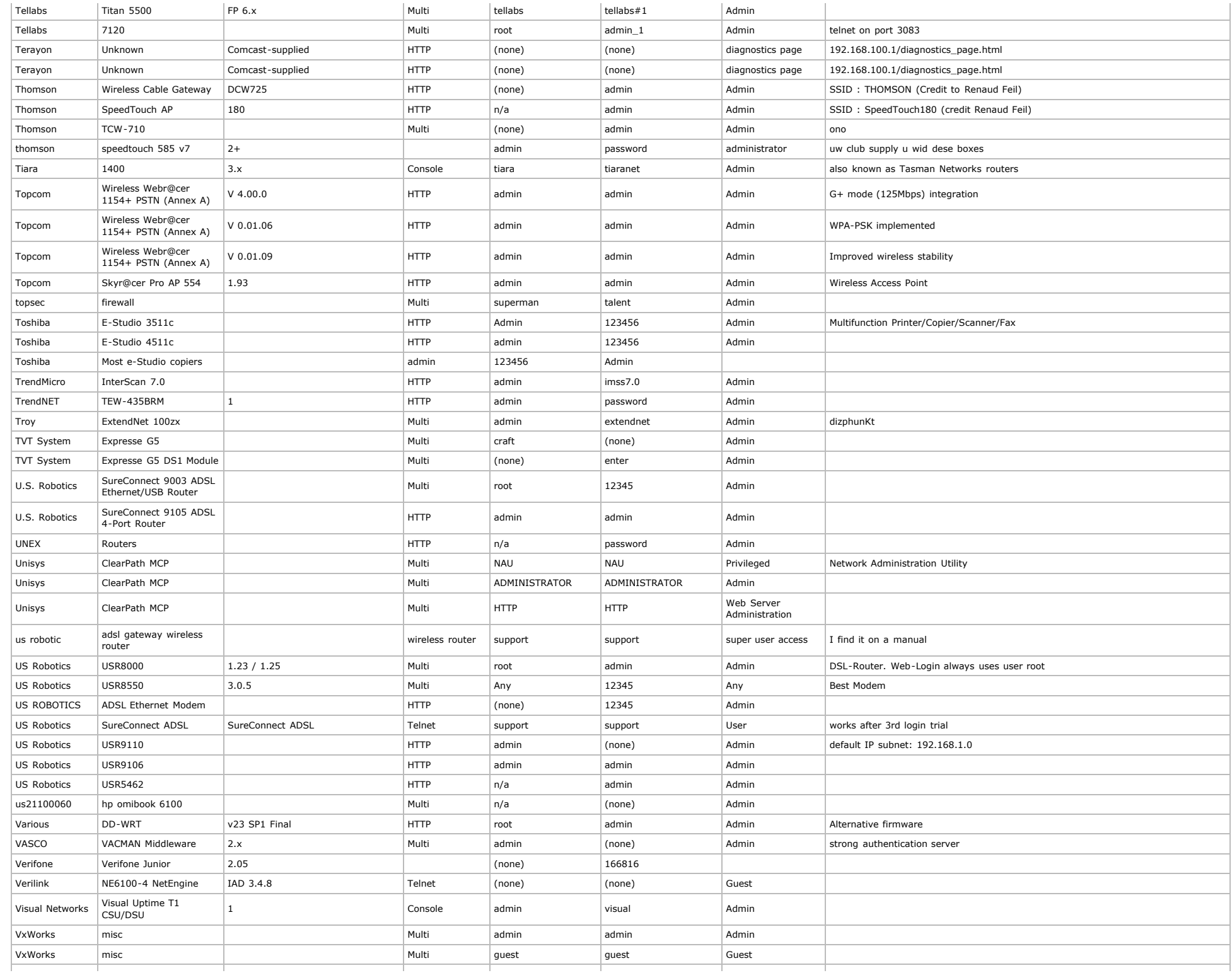

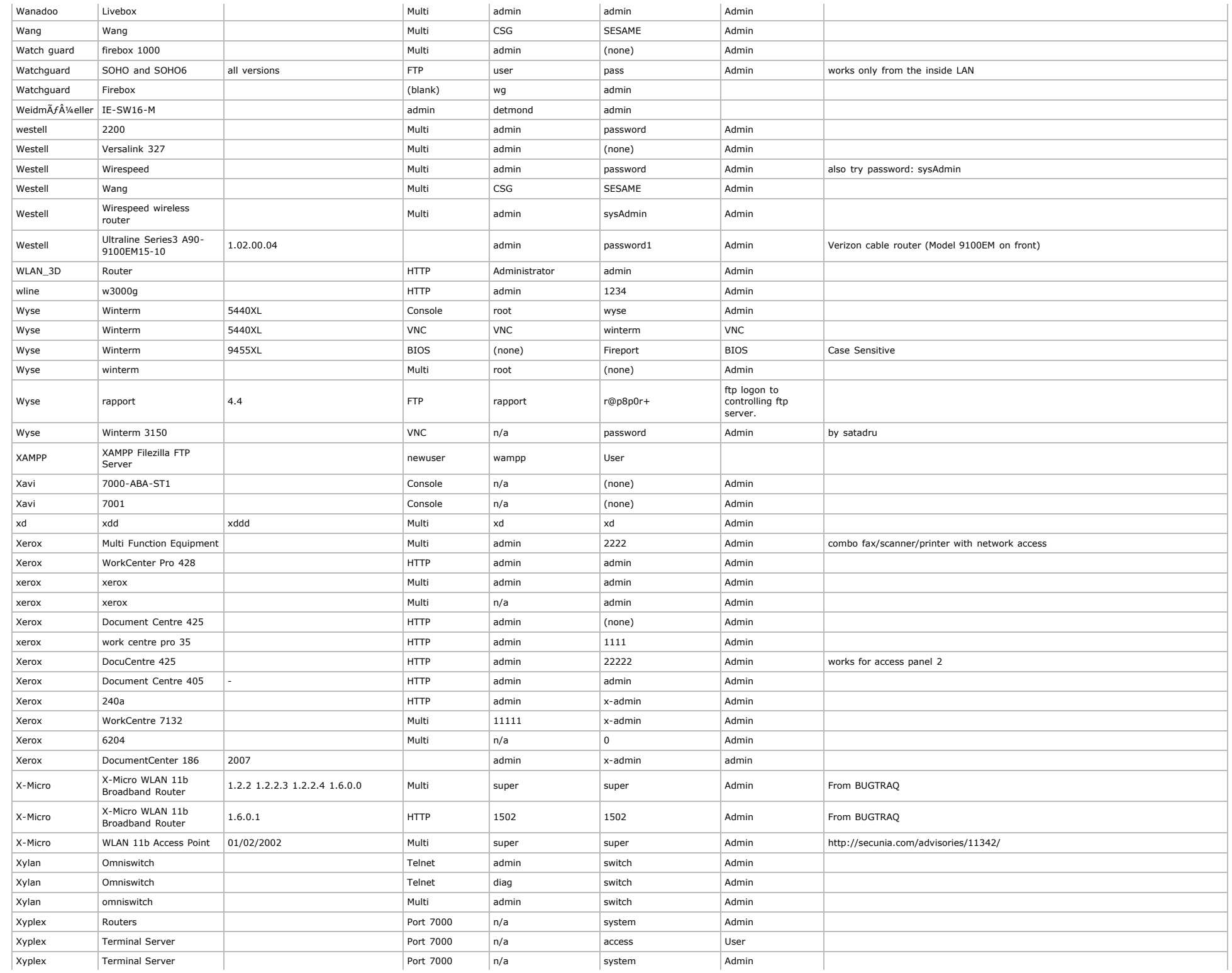

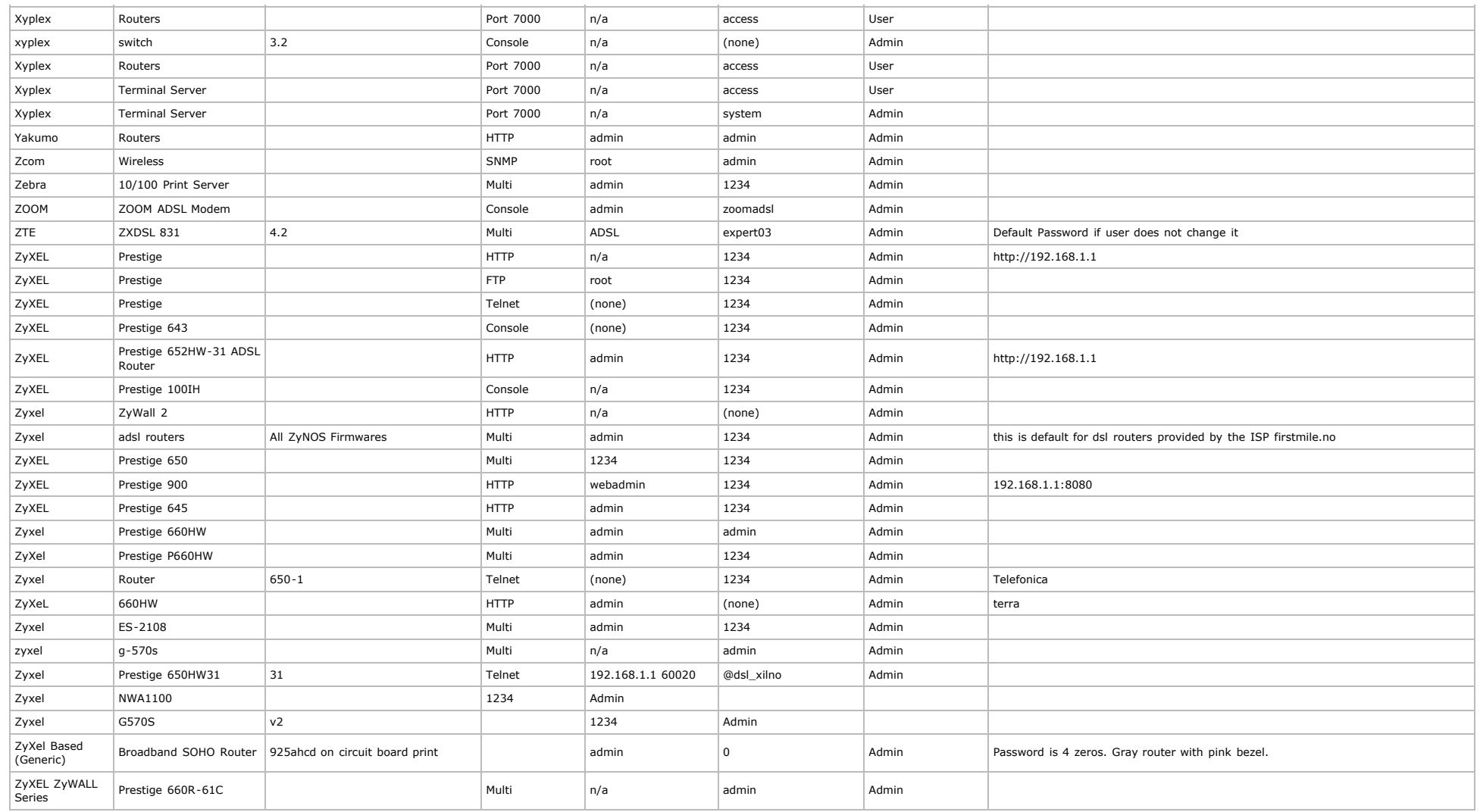

[Source](http://www.phenoelit-us.org/dpl/) Last updated: 22/10/2010 by [Hiren](http://www.hiren.info/)